## WÜRTTEMBERGISCHE **LANDESBIBLIOTHEK**

## **Wie suchen Sie?**

1) Formulieren Sie Ihr Thema, z.B.

Wie schreibt man eine wissenschaftliche Arbeit?

2) Definieren Sie die Kernbegriffe Ihres Themas. Jeder Kernbegriff beschreibt einen Aspekt Ihres Themas.

Anleitung (= Wie), schreiben, wissenschaftliche Arbeit

3) Suchen Sie nach Synonymen, ähnlichen Begriffen, fremdsprachigen Begriffen, Abkürzungen und anderen Schreibweisen zu Ihren Kernbegriffen. (Hier hilft Ihnen zum Beispiel eine Mindmap.)

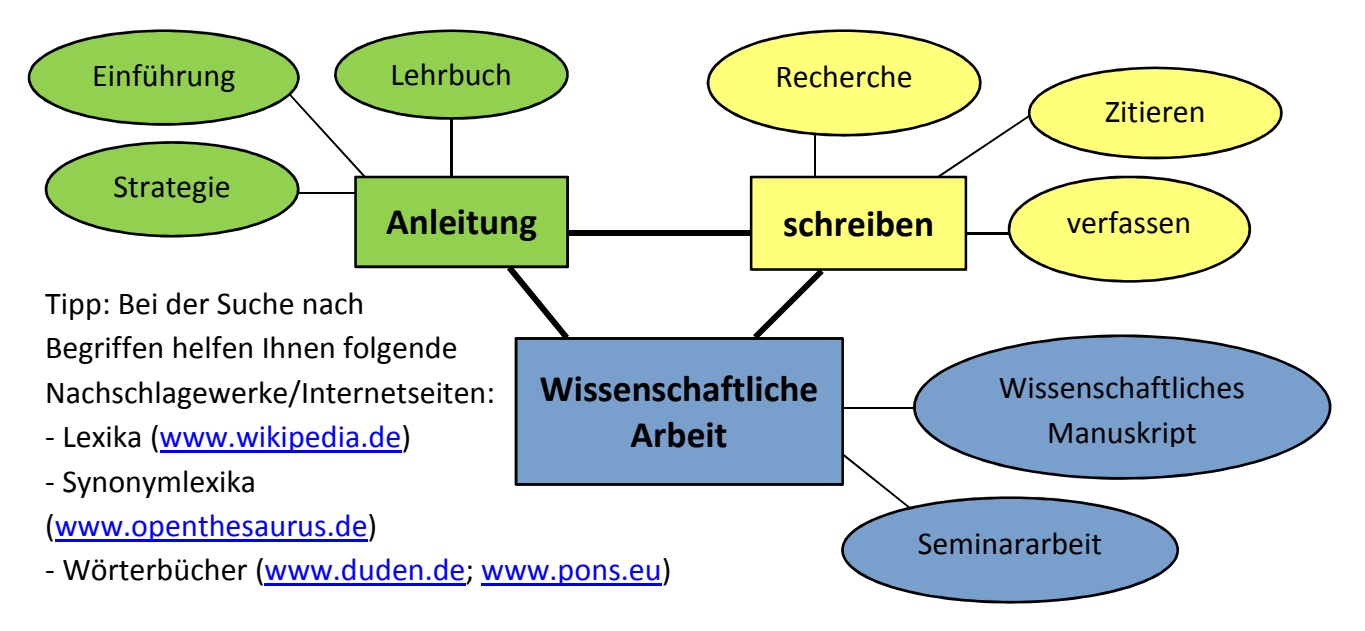

Vielleicht hilft es Ihnen die Suchbegriffe in einer Suchtabelle zu ordnen:

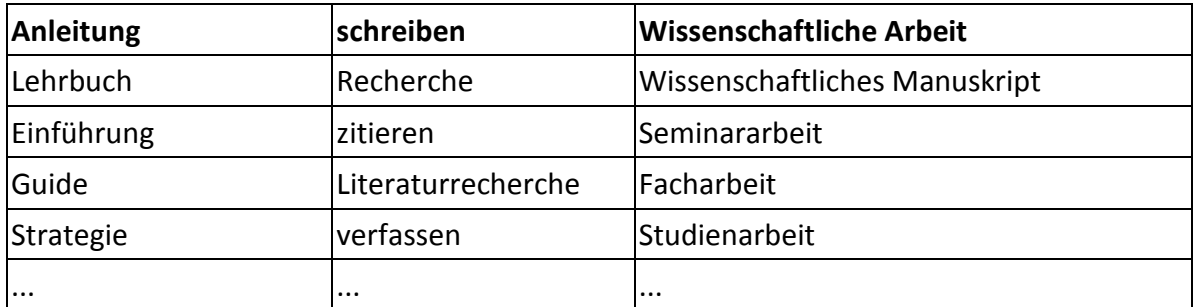

Verwenden Sie **Trunkierungszeichen** (= Platzhalter für weitere Buchstaben), um sich bei der Eingabe Schreibarbeit zu sparen. Geben Sie z.B. nur den Wortstamm ein und finden Sie alle Wörter, die mit diesem Wortstamm beginnen:

"Recherch\*" findet im Online-Katalog Recherchieren, Recherche, Recherchestrategie, ...

Hinweis: Das Trunkierungszeichen variiert je nach Datenbank; am häufigsten sind \*, ! und ?. Machen Sie sich auf eine u.U. große Treffermenge gefasst.

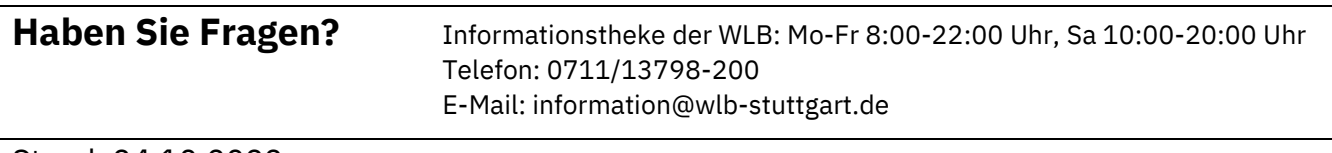